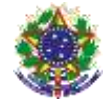

## Serviço Público Federal Instituto Federal de Educação, Ciência e Tecnologia Sul-rio-grandense Pró-Reitoria de Ensino

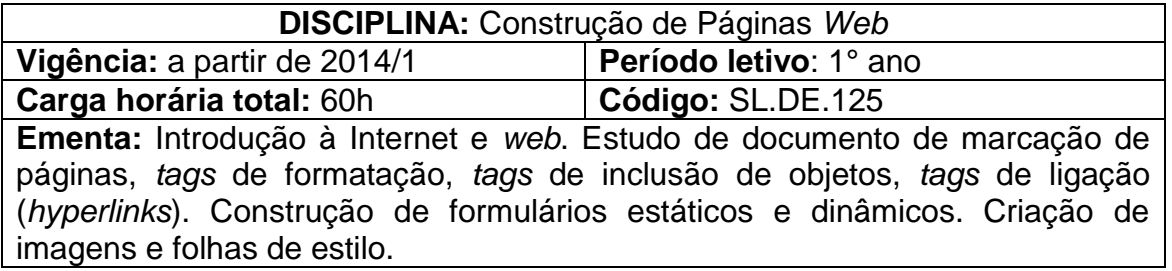

## **Conteúdos**

UNIDADE I - Internet e *Web*

- 1.1 Introdução à internet
- 1.2 *World wide web*
- UNIDADE II Linguagens de Marcação
	- 2.1 Definições e conceitos
	- 2.2 Ferramentas básicas de desenvolvimento da marcação
	- 2.3 Definições e sintaxe geral da marcação
	- 2.4 Elementos e atributos
	- 2.5 Estrutura e estilização

UNIDADE III - Folhas de Estilo

- 3.1 Definições e conceitos
- 3.2 Modelo css
- 3.3 Seletores
- 3.4 Estilização de textos
- 3.5 Cores e *background*
- 3.6 Cabeçalhos e *links*
- 3.7 Listas
- 3.8 Formulários
- 3.9 Tabelas *web standards*
- 3.10 Posicionamento
- 3.11 *Layout*

## **Bibliografia básica**

FREEMAN, Eric. **Use a cabeça HTML com CSS e XHTML**. 2. ed. Rio de Janeiro: Alta Books, 2008.

SILVA, Maurício Samy. **Construindo sites com CSS e (X)HTML:** *sites* controlados por folhas de estilo em cascata. São Paulo: Novatec, 2008.

\_\_\_\_\_\_\_\_. **Criando sites com HTML:** *sites* de alta qualidade com HTML e CSS. São Paulo: Novatec, 2008.

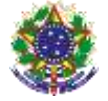

Serviço Público Federal Instituto Federal de Educação, Ciência e Tecnologia Sul-rio-grandense Pró-Reitoria de Ensino

## **Bibliografia complementar**

COLLISON, Simon. **Desenvolvendo CSS na Web:** do iniciante ao profissional. Rio de Janeiro: Alta Books, 2008.

SILVA, Maurício Samy. **HTML5** - A linguagem de marcação que revolucionou a web. São Paulo: Novatec, 2010.